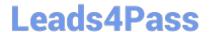

# M70-101<sup>Q&As</sup>

Magento Certified Developer Exam

## Pass Magento M70-101 Exam with 100% Guarantee

Free Download Real Questions & Answers PDF and VCE file from:

https://www.leads4pass.com/m70-101.html

100% Passing Guarantee 100% Money Back Assurance

Following Questions and Answers are all new published by Magento Official Exam Center

- Instant Download After Purchase
- 100% Money Back Guarantee
- 365 Days Free Update
- 800,000+ Satisfied Customers

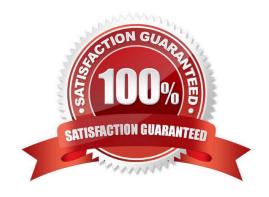

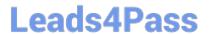

https://www.leads4pass.com/m70-101.html 2024 Latest leads4pass M70-101 PDF and VCE dumps Download

| QUESTION 1                                                                                           |
|----------------------------------------------------------------------------------------------------|
| What do you need to do to implement a completely new Web Service protocol in Magento?                |
| A. Create your own adapter and controller.                                                           |
| B. Create your own API resource.                                                                     |
| C. Create a new API helper.                                                                          |
| D. Create a new model extended from Mage_Api_Model_Abstract.                                         |
| Correct Answer: A                                                                                    |
|                                                                                                    |
| QUESTION 2                                                                                           |
| What is the total model Mage_Sale_Model_Quote_Addres_TotalNominal used for?                          |
| A. It checks whether the whole quote is nominal or not.                                              |
| B. It calculates nominal prices for every item.                                                      |
| C. It calculates prices only for items that are represented by the nominal product types.            |
| D. It runs nominal total models in case of need.                                                     |
| Correct Answer: D                                                                                    |
|                                                                                                    |
|                                                                                                    |
| QUESTION 3                                                                                           |
| Which one of the following EAV attribute types may be used for layered navigation in native Magento? |
| A. varchar                                                                                           |
| B. enum                                                                                              |
| C. option                                                                                            |
| D. union                                                                                             |
| Correct Answer: C                                                                                    |
|                                                                                                    |
|                                                                                                    |

#### **QUESTION 4**

To update your order information from a third-party system using an XmlRpc call, you should \_\_\_\_\_

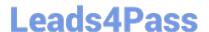

### https://www.leads4pass.com/m70-101.html

2024 Latest leads4pass M70-101 PDF and VCE dumps Download

- A. use the native sales\_order.update API call with the url/api/xmlrpc/
- B. create a custom API resource which allows you to receive XmIRpc requests
- C. create a custom API adapter to receive XmIRpc requests
- D. create a custom API handler to process XmlRpc requests

Correct Answer: A

#### **QUESTION 5**

Which method is called on a shipping carrier model to fetch a list of all available shipping methods, along with the rates associated with them, for a quote address?

- A. collectShippingRates ()
- B. getAllowedMethods ()
- C. getShippingRates ()
- D. getAvailableRates ()
- E. collectRates ()

Correct Answer: E

M70-101 PDF Dumps

M70-101 VCE Dumps

M70-101 Study Guide